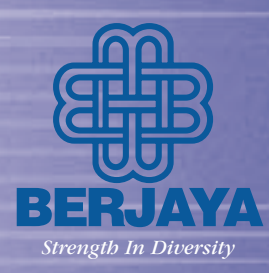

## BERJAYA HOLDINGS (HK) LIMITED

Annual Report 2004